## Ex-Ante - Switches/Trades

Last Modified on 13/02/2024 3:34 pm GMT

Add switching information through the **Switches/Trades** tab.

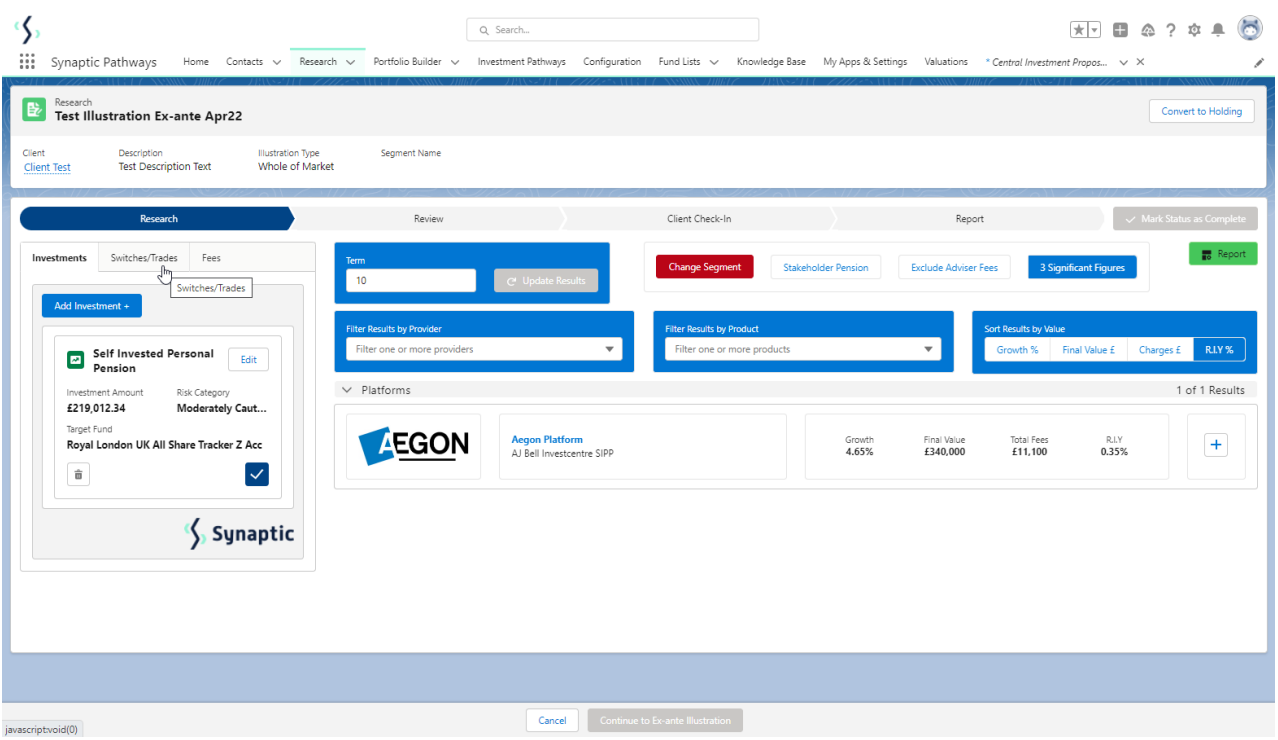

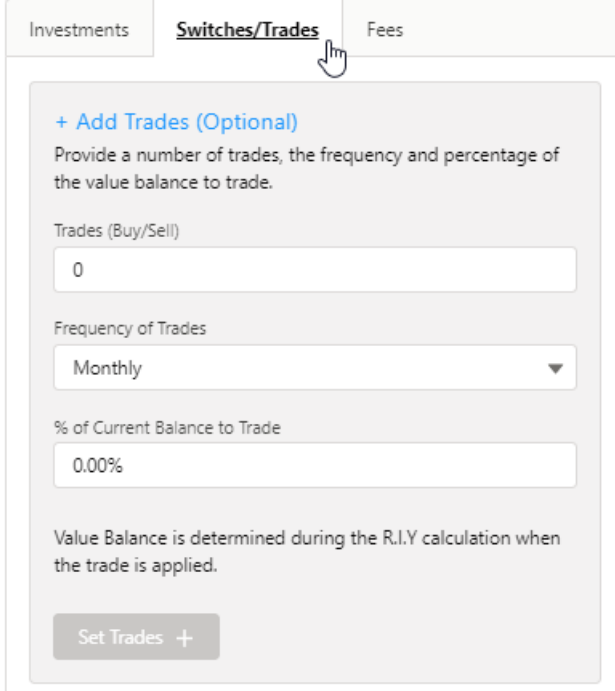

The **Set Trades +** button will become available once information is complete. **Set Trades +** to apply to the Results:

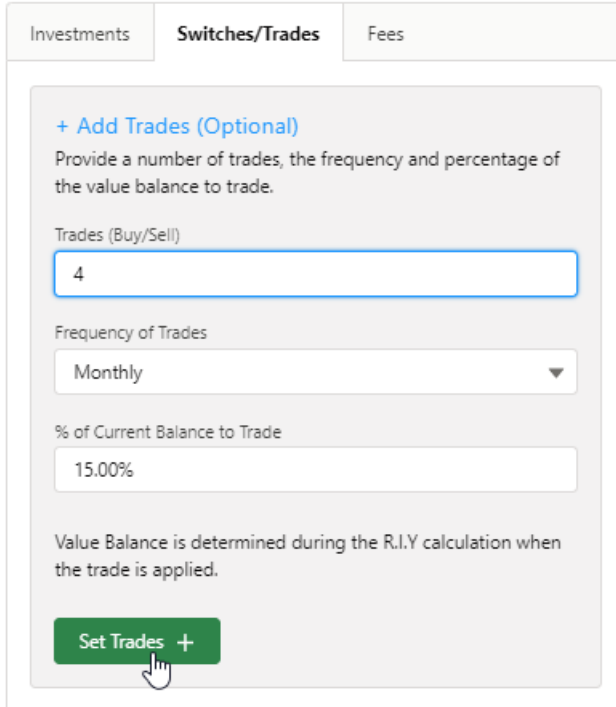

The button will be greyed out once applied.

Set Trades  $+ \sum_{\mathbf{v}}$ 

The button will become available again if any changes are made.